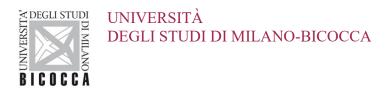

## WiFi Settings for MAC OS

Area Sistemi Informativi

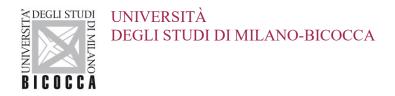

These notes apply to clients running the **Apple Mac** operating system.

It is assumed that users are familiar with the Wi-Fi setup of their mobile devices.

Access to the university wireless network from Apple Mac requires a wireless card/adapter with 802.11 b/g/n/ac support, making sure that an up-to-date driver is installed.

Available SSIDs are unimib, eduroam, UnimibGuest.

When prompted for credentials, you should enter your **unimib email address and password**. If connecting to *eduroam* you should use the credentials obtained from your own organization.